### **Distribution EOLE - Tâche #35482**

Scénario # 33870 (Terminé (Sprint)): Scribe : documenter les comptes d'administration et de service

#### **Étude**

28/06/2023 11:09 - Benjamin Bohard

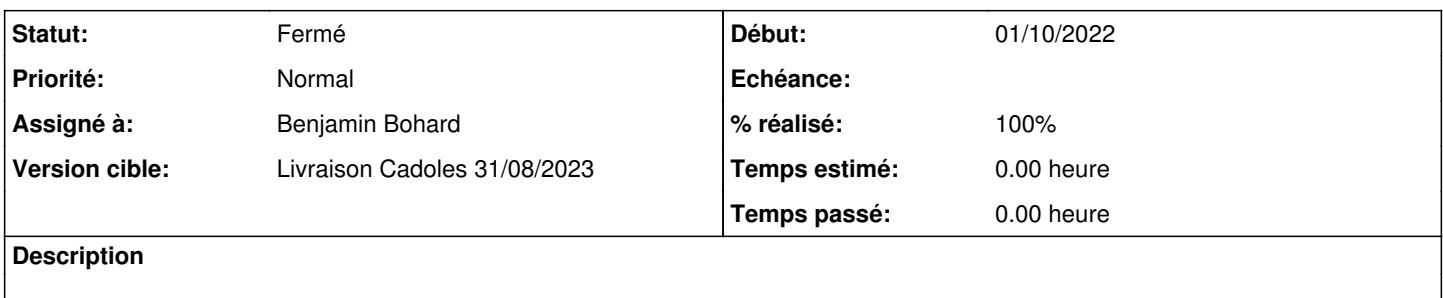

#### **Historique**

#### **#1 - 28/06/2023 11:09 - Benjamin Bohard**

*- Statut changé de Nouveau à En cours*

#### **#2 - 28/06/2023 11:58 - Benjamin Bohard**

# **Récapitulatif des comptes et de leur documentation actuelle**

### **Comptes pour la gestion des clients windows**

Les deux comptes utilisés sont eole-workstation-manager et eole-workstation-reader. Ces deux comptes sont documentés dans :

- /2\_8/ClientEOLE/00\_ClientEOLE/Architecture.scen
- /2\_9/ClientEOLE/00\_ClientEOLE/Architecture.scen.

Ce fragment est intégré dans :

- la documentation Seth (via /2\_8/modules/Seth/35\_Administration/ClientEOLE.scen)
- les documentations Scribe et AmonEcole (via /2\_8/ClientEOLE/00-ClientEOLE.scen).

# **Compte pour la synchronisation lsc**

Le compte eole-synchro concerne uniquement le module Scribe. Il n'est pas documenté.

### **Compte pour la délégation d'authentification saslauth**

Le compte utilisé pour la délégation d'authentification concerne uniquement le module Scribe. Ce compte est configurable (le nom par défaut est sasl-reader). Il est mentionné dans :

/2\_8/modules/Scribe/21\_ConfigurationBasique/Eole-AD/eole-AD-config.unit

# **Compte administrateur du Scribe**

Le compte est décrit dans :

- /2\_8/modules/Seth/31-instanceSeth.unit
- /2\_8/modules/Scribe/50-Scribe/70\_ScribeAD/instanceGenConteneur.unit

Le compte est mentionné dans :

- /2\_8/modules/Hapy/60-Automatisation/AutomatisationExemple.scen
- /2\_8/modules/AmonEcole/Administration/55\_GestionCommande\_AmonEcole.scen
- /2\_8/modules/Seth/35\_Administration/GPO/55\_GestionCommande.scen
- /2\_8/commun/02\_miseEnOeuvre/05\_instanciation/02\_Lancement/02-motdepasseInstance.unit

### **Compte administrator**

Le compte est décrit dans :

- /2\_8/modules/Seth/31-instanceSeth.unit
- /2\_8/modules/Scribe/50-Scribe/70\_ScribeAD/instanceGenConteneur.unit

Le compte est mentionné dans :

- /2\_8/modules/Scribe/21\_ConfigurationBasique/Eole-AD/eole-AD-config.unit
- /2\_8/modules/Hapy/60-Automatisation/AutomatisationExemple.scen
- /2\_8/modules/AmonEcole/Administration/55\_GestionCommande\_AmonEcole.scen
- /2\_8/modules/Seth/35\_Administration/GPO/55\_GestionCommande.scen
- /2\_8/commun/02\_miseEnOeuvre/05\_instanciation/02\_Lancement/02-motdepasseInstance.unit

**#3 - 28/06/2023 12:20 - Benjamin Bohard**

# **Les particularités du Scribe**

## **Compte pour la délégation d'authentification saslauth**

La valeur par défaut de la variable sasl ldap reader est écrasée avec « eole-sasl » dans le cas d'un AD local.

## **Compte pour la synchronisation lsc**

La valeur par défaut de la variable ad user est écrasée avec « eole-synchro » dans le cas d'un AD local

#### **#4 - 29/06/2023 10:19 - Benjamin Bohard**

*- Statut changé de En cours à À valider*

*- % réalisé changé de 0 à 100*

#### **#5 - 12/07/2023 14:06 - Benjamin Bohard**

*- Statut changé de À valider à Résolu*

#### **#6 - 12/07/2023 17:53 - Joël Cuissinat**

- *Statut changé de Résolu à Fermé*
- *Restant à faire (heures) mis à 0.0*

OK